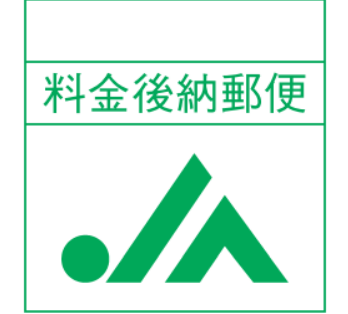

親展

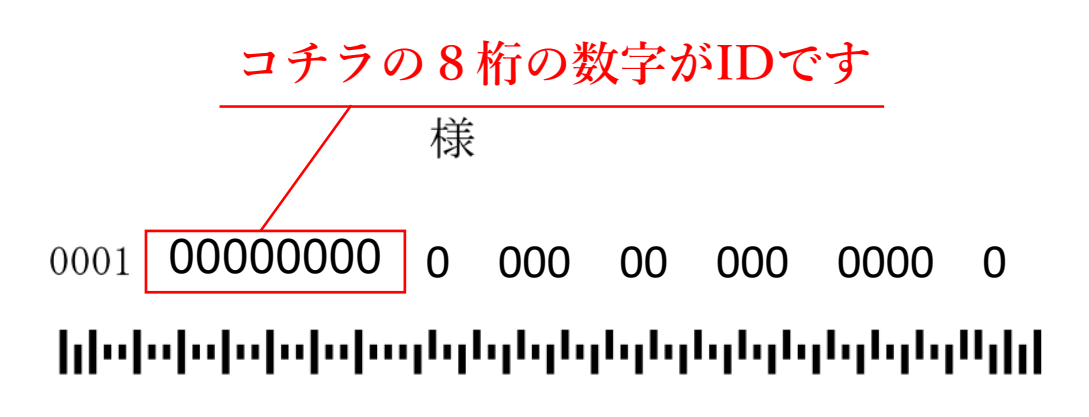

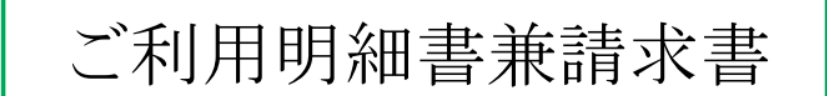

## あいち海部農業協同組合

496-0876 愛知県津島市大縄町 9丁目63番地 Tel 0567-28-6688

※本ご請求明細についてご不明な点がございましたら、 下記お問合せ先へご連絡ください。尚、お支払とご 請求書の行き違いの際は、何卒ご容赦のほどお願い 申し上げます。

〈お問合せ先〉

Tel +